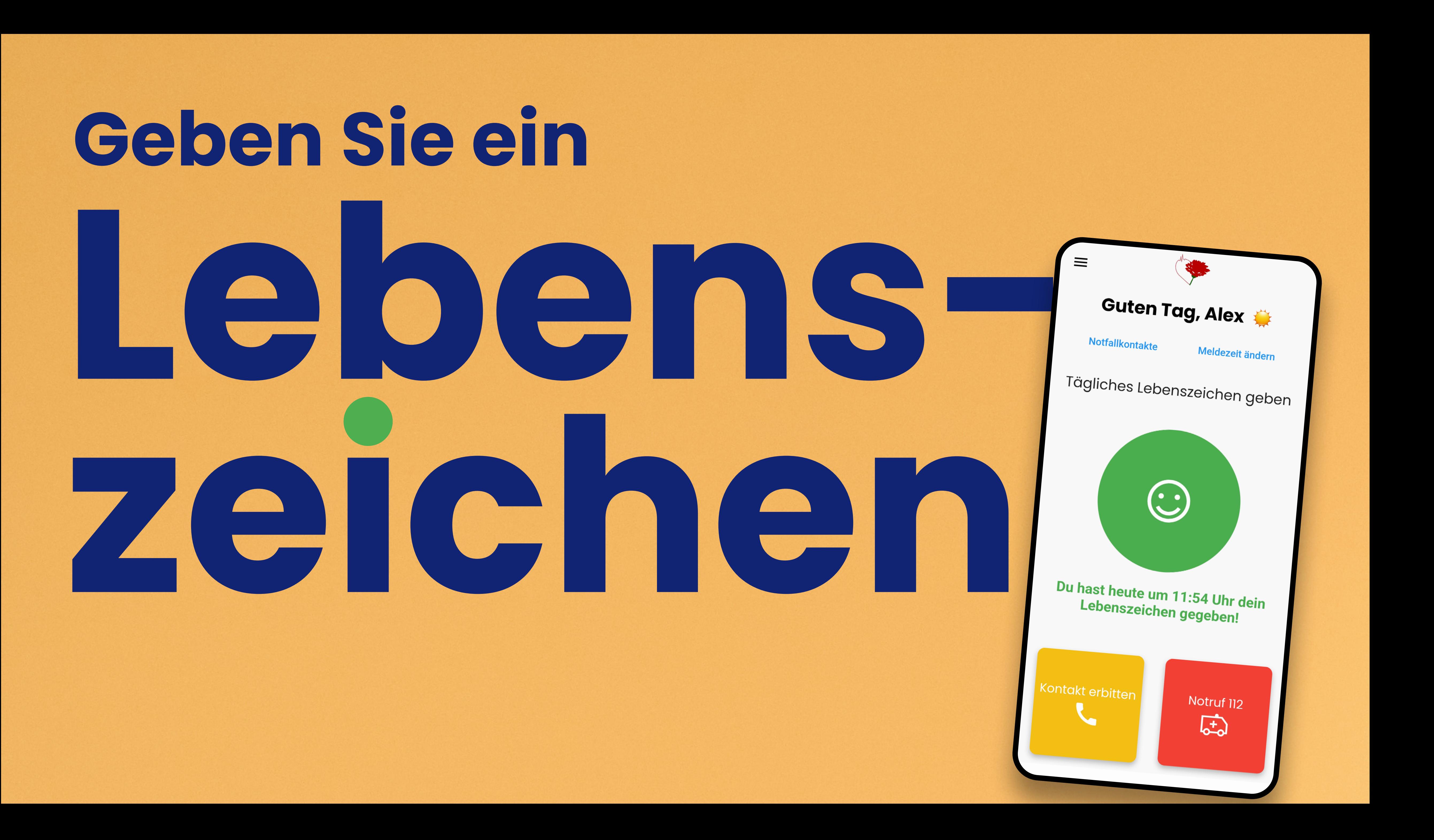

# Erste Schritte

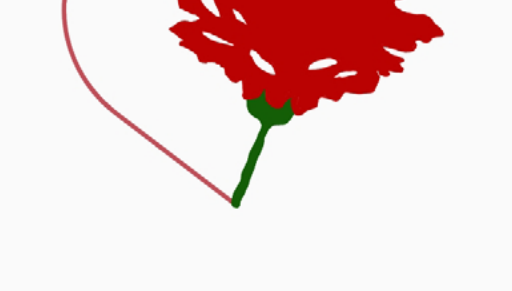

### Die Lebenszeichen App

Ist ein kostenloser Dienst der Stiftung Solidarität bei Arbeitslosigkeit und Armut. Sie soll dazu dienen, im Bedarfsfall (Notfall) Freunde und Familie schnellstmöglich zu kontaktieren.

**Weiter** 

### Täglich ein Lebenszeichen geben

Legen Sie fest, bis wie viel Uhr Sie täglich ein Lebenszeichen geben wollen, damit Ihre Nächsten/Notfallkontakte wissen, dass es Ihnen gut geht. Sollte das mal nicht der Fall sein, wird automatisch eine SMS und Email an Ihre Notfallkontakte gesendet.

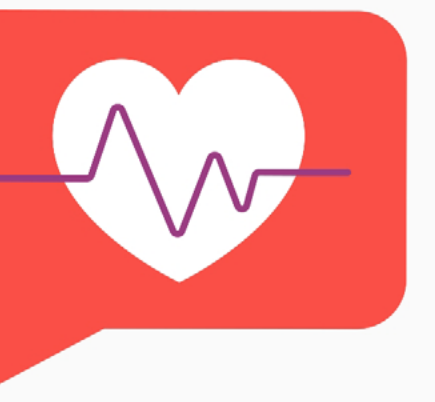

**Weiter** 

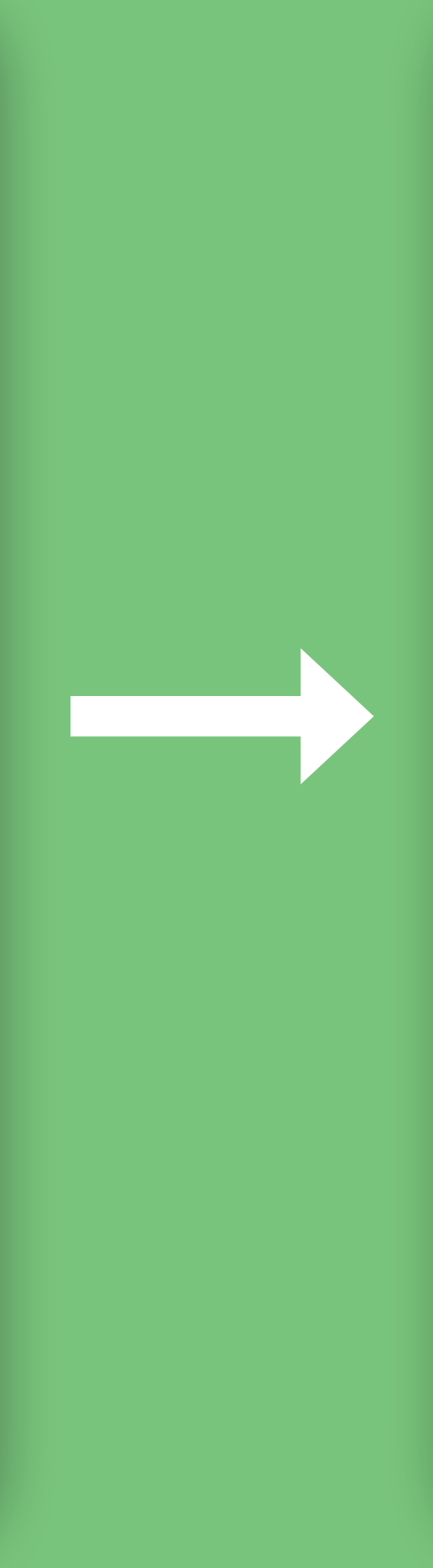

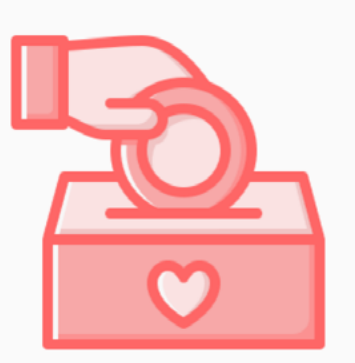

Die App ist für Sie kostenlos. Die Kosten tragen wir gemeinsam! Spendenbitte für einen Soldarbeitrag zur Kostendeckung.

Gemeinsam tragen wir die Kosten dieser App nur durch Spenden - nach dem Motto "der Stärkere trage des Schwächeren Last" sind wir auf Ihre Spenden/Solidarbeiträge angewiesen. Sie erhalten nach der Registrierung eine Email mit einer Spendenbitte. Nur eine Bitte!

> Weiter  $\begin{array}{ccccccccccccccccc} \bullet & \bullet & \bullet & \bullet & \bullet & \bullet & \bullet & \bullet \end{array}$

# Freigaben

· Standort • Pushmitteilungen

Diese App nutzt die "Standortberechtigung" um, über die Kontakt erbitten- und Notruf 112-Funktionen, im Notfall Ihren Standort senden zu können. Damit Ihre Notfallkontakte und der Notruf 112 informiert sind, wo sie Ihnen zu Hilfe kommen müssen.

### Geben Sie Ihren Standort für den **Notfall frei**

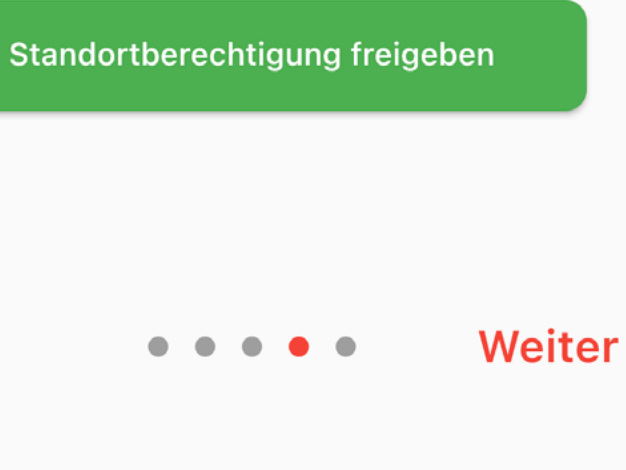

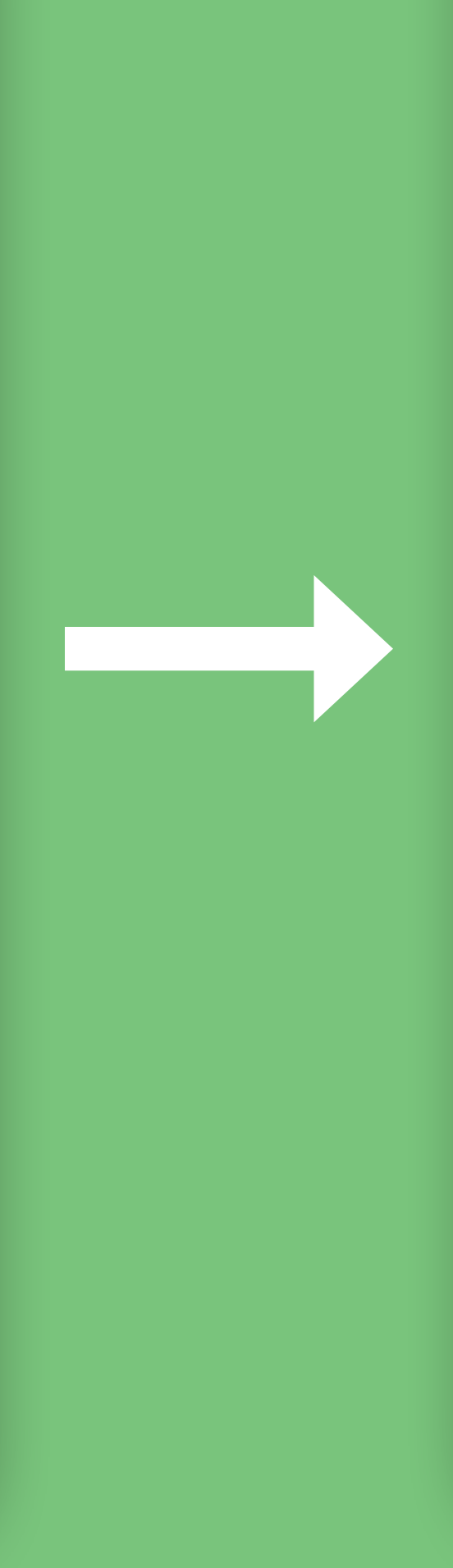

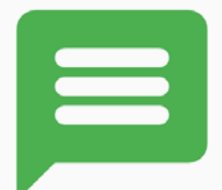

### Lassen Sie Sich erinnern

Lassen Sie die "Pushmitteilungen" zu, damit wir Sie an die Abgabe Ihres Lebenszeichens erinnern können und Ihre Angehörigen sich nicht unnötigerweise Sorgen machen. Die App erinnert Sie eine Stunde vor Ablauf der eingestellten Abgabezeit an Ihr Lebenszeichen, wenn dies noch nicht abgegeben wurde.

Pushmitteilungen freigeben

**Fertig** 

# Anmeldung/Einloggen

## Lebenszeichen

eine Dienstleistung der Stiftung Solidarität

Email-Adresse

Passwort

Einloggen

**Passwort vergessen** 

**Noch kein Mitglied?** 

Version 1.2.0 (40)

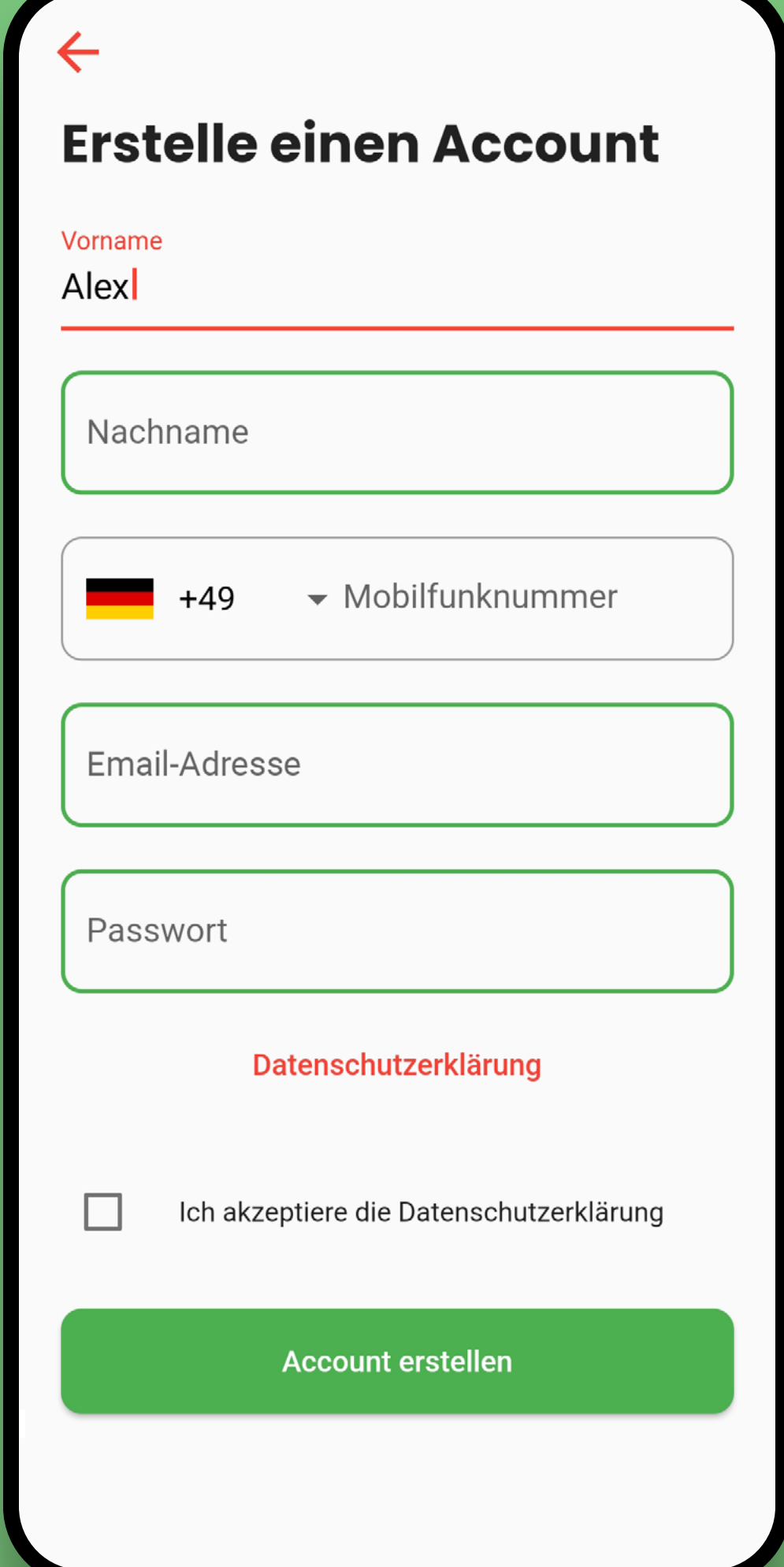

# Spende

### **Empfehlung Solidarbeitrag**

Die Lebenszeichen-App leistet einen Beitrag, der jedem helfen kann. Die Kosten werden durch Solidarbeiträge gedeckt, die jeder selbst bestimmen kann.

Sie haben sich entschieden

## min.  $3 \epsilon$

Im Monat beizutragen

Mit diesem Solidarbeitrag leisten Sie einen Beitrag zum Fortbestand dieser App und stellen sicher, dass die App dauerhaft von allen genutzt werden kann.

An dieser Stelle haben Sie noch nicht gespendet. Alle Informationen zum Spenden/Solidarbeitrag finden Sie im Menü unter dem Punkt "Spende".

Die Lebenszeichen-App wird von der gemeinnützigen Stiftung Solidarität bei Arbeitslosigkeit und Armut betrieben und über Spenden finanziert. Um einen an Ihre Lebenssituation angepasste Empfehlung zu einem Solidarbeitrag zu geben, bitten wir Sie, sich selbst einzuschätzen.

### **Empfohlener** Solidarbeitrag

Ich möchte den empfohlenen Solidarbeitrag von mindestens 3 Euro im Monat leisten.

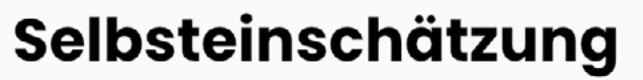

### Symbolischer Solidarbeitrag

Ich möchte den symbolischen Solidarbeitrag von mindestens I Euro im Monat leisten.

## **Empfehlung Solidarbeitrag**

Die Lebenszeichen-App leistet einen Beitrag, der jedem helfen kann. Die Kosten werden durch Solidarbeiträge gedeckt, die jeder selbst bestimmen kann.

Sie haben sich entschieden

## min.  $\mathbf{I}\mathbf{\epsilon}$ Im Monat beizutragen

Mit diesem Solidarbeitrag leisten Sie einen Beitrag zum Fortbestand dieser App und stellen sicher, dass die App dauerhaft von allen genutzt werden kann.

An dieser Stelle haben Sie noch nicht gespendet. Alle Informationen zum Spenden/Solidarbeitrag finden Sie im Menü unter dem Punkt "Spende".

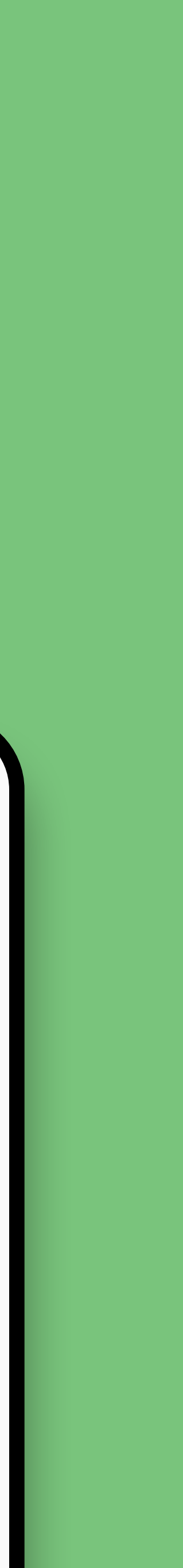

# Startseite

Notfallkontakte

 $\equiv$ 

Kontakt erbitten

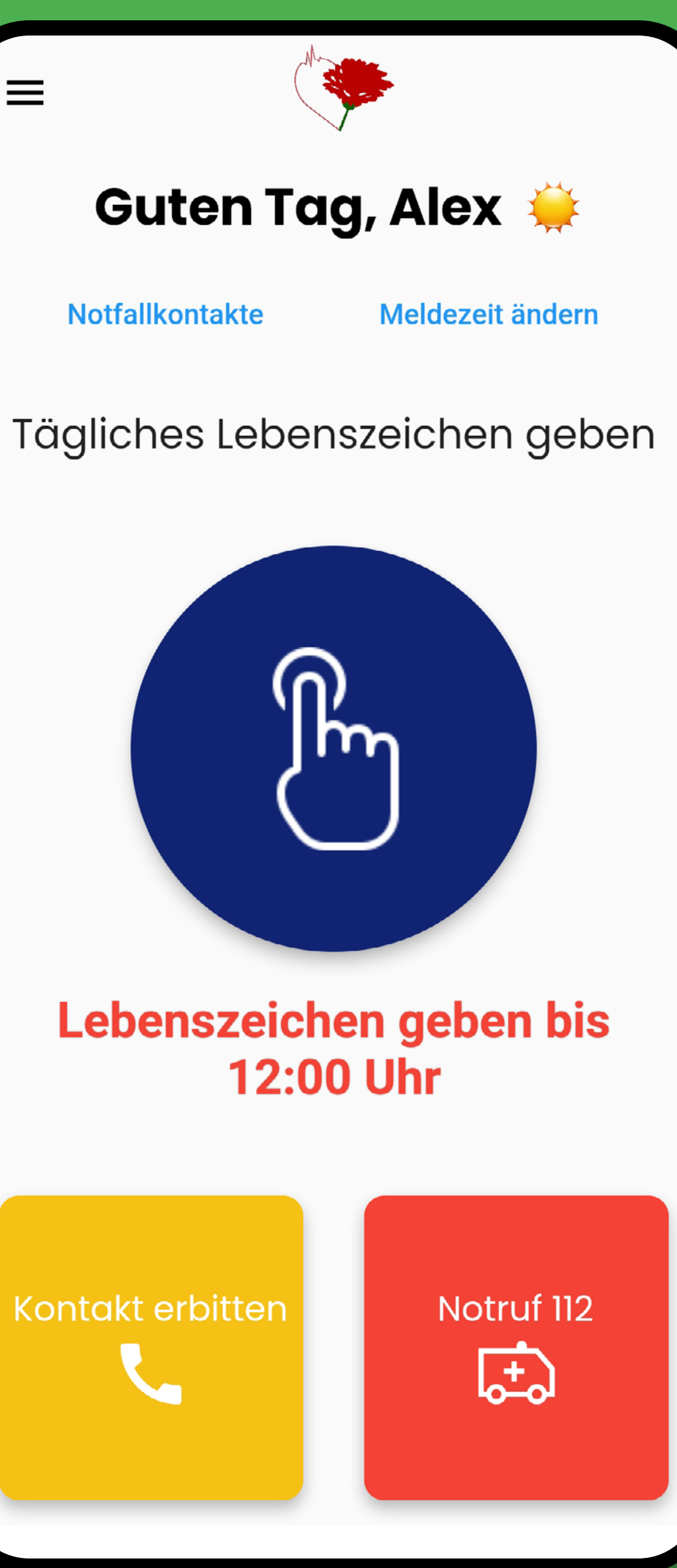

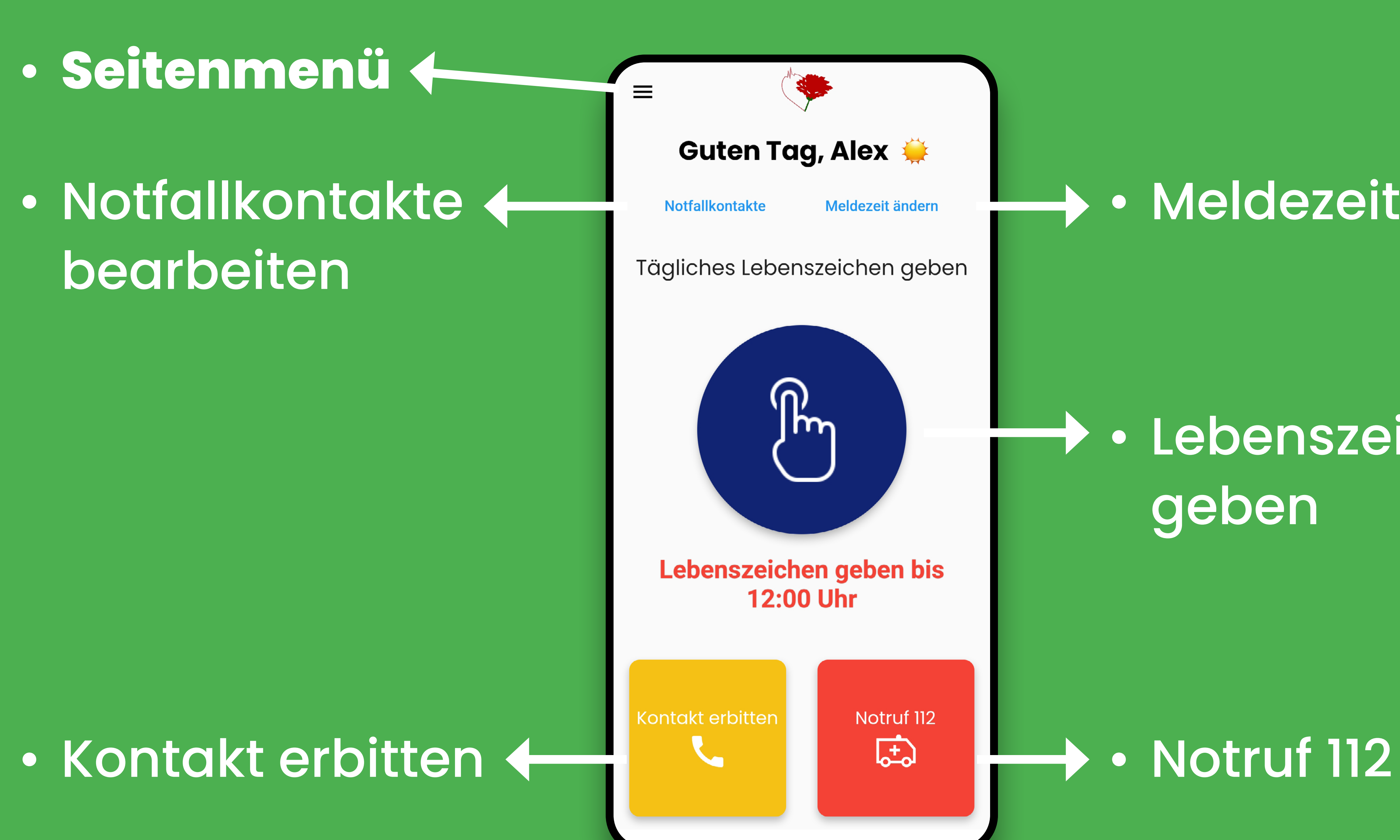

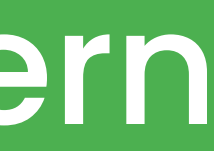

# Seitenmenül

· Account bearbeiten/ löschen

# · Urlaubsmodus

### **Account**

**Name Alex Mustermeier** 

**Email-Adresse** a.mustermeier@lebenszeichen.app

> **Mobilfunknummer** +4912345674567

> > Account löschen

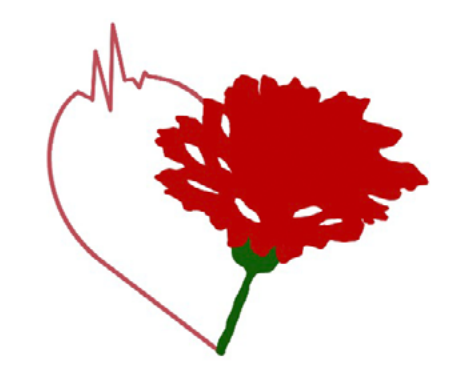

### Sie haben den Urlaubsmodus derzeit aktiviert.

Sie müssen in dieser Zeit kein Lebenszeichen geben und Ihre Notfallkontakte werden nicht kontaktiert.

Urlaubsmodus deaktivieren

## · Spende

 $\langle$ 

### Spende

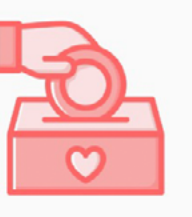

Das Spendenkonto vom Solidarfonds, aus dem wir die Kosten für die Lebenszeichen-App bezahlen, lautet:

### IBAN DE90 4805 0161 0044 1967 15

Sie können uns auch online spenden:

### **Online Spenden**

Wir sind eine gemeinnützige spendenabzugsberechtigte Einrichtung.

Vielen Dank für Ihre Hilfe.

### $\bm{\mathsf{X}}$

## $\mathcal{R}$

Hallo, Alex Mustermeier

## Angemeldet mit:

a.mustermeier@lebenszeichen.app

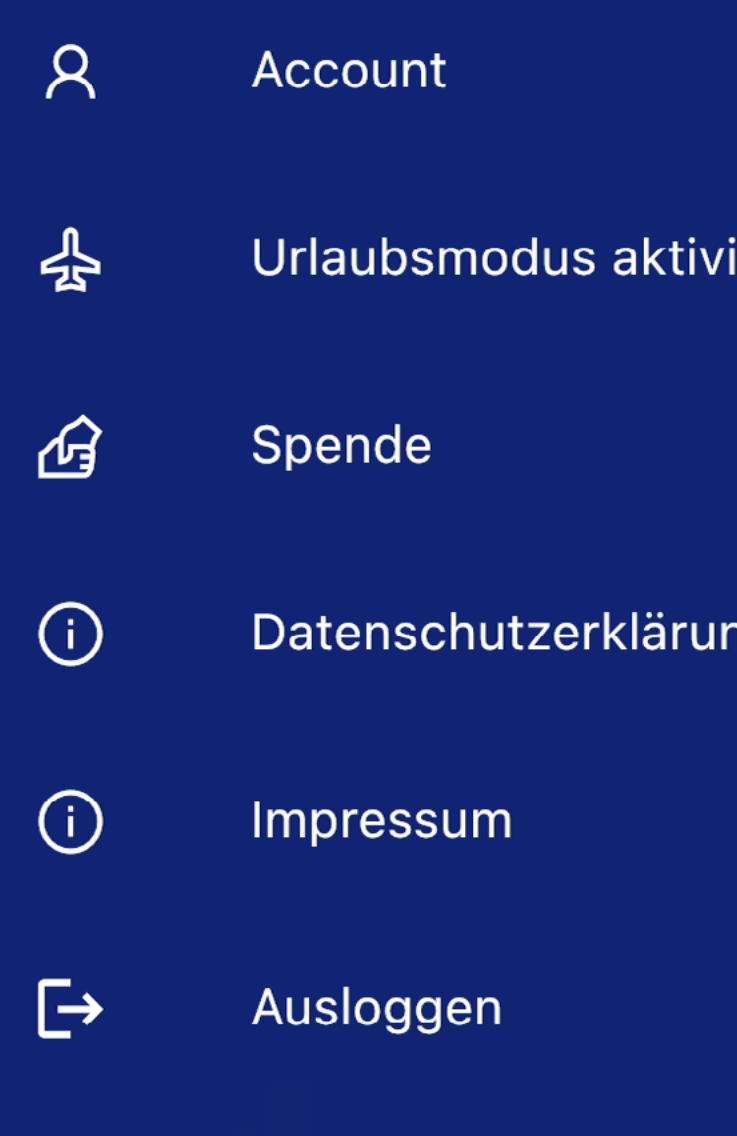

Lebenszeichen-App Version 1.2.0 (40)

### eren

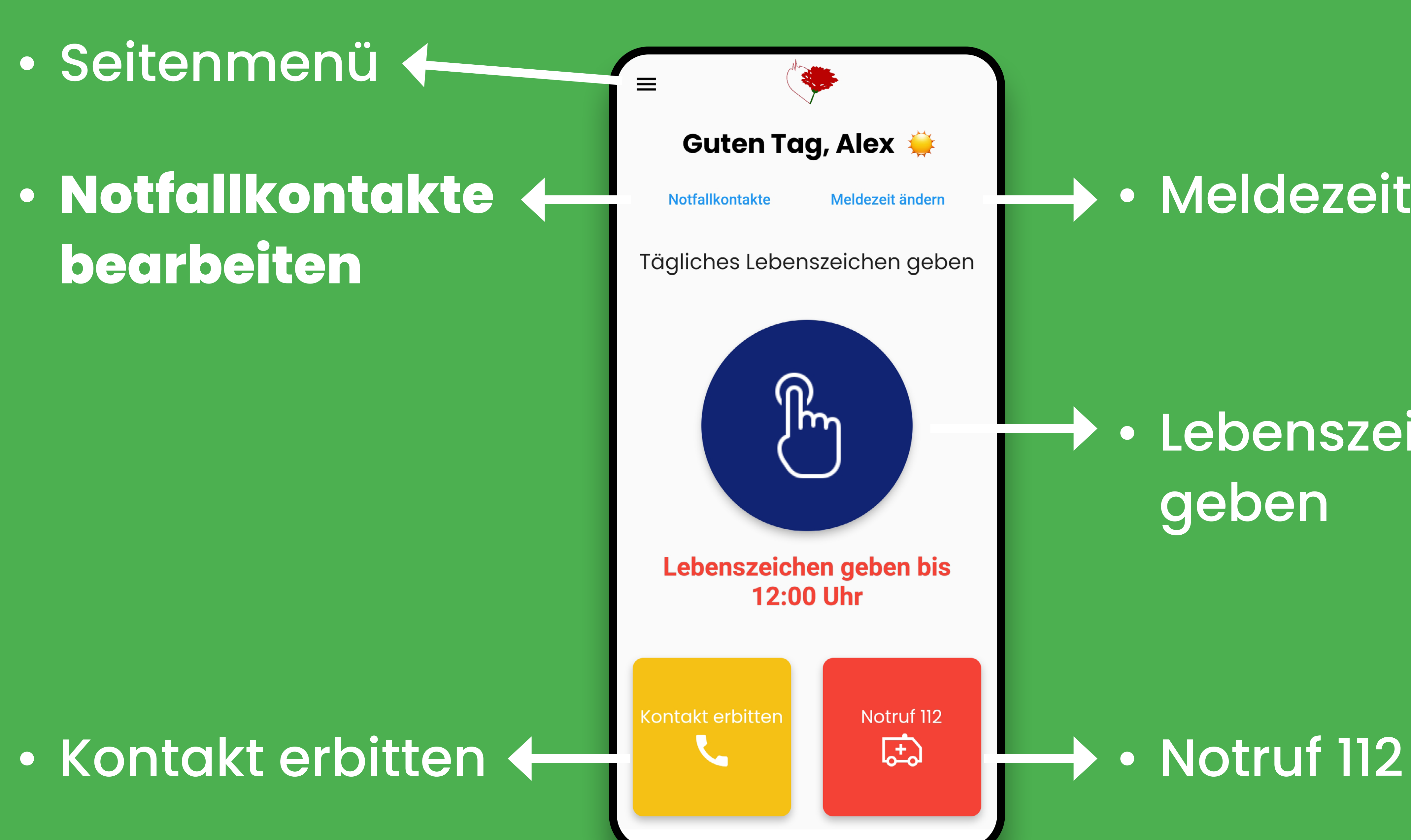

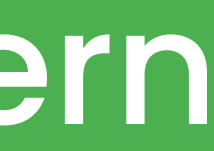

# Notfallkontakte

## Notfallkontakte

Max. 3 Kontakte

Petra **Mustermann Hauptkontakt** 

+491731234567 Petra.mustermann@lebenszeichen.app

 $+$ 

 $\times$ 

Klara Mustermeier

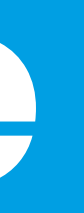

## Notfallkontakt hinzufügen

Es ist wünschenswert, jedoch nicht zwingend erforderlich, sowohl die Mobilfunknummer als auch Email anzugeben.

> $\times$  0123 12345678  $+49$

klara.mustermeier@muster.de

Hinzufügen

## **Notfallkontakt**

Name: **Max Mustermeier** 

Mobilfunknummer: +4912345678901

Email-Adresse: max\_mustermeier@muster.de

**Als Hauptkontakt** festlegen

**Löschen** 

**Abbrechen** 

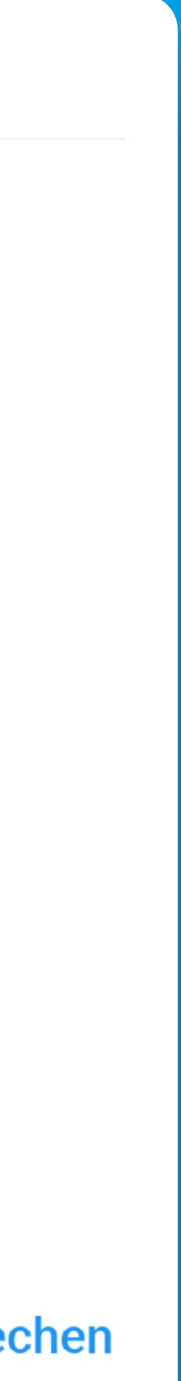

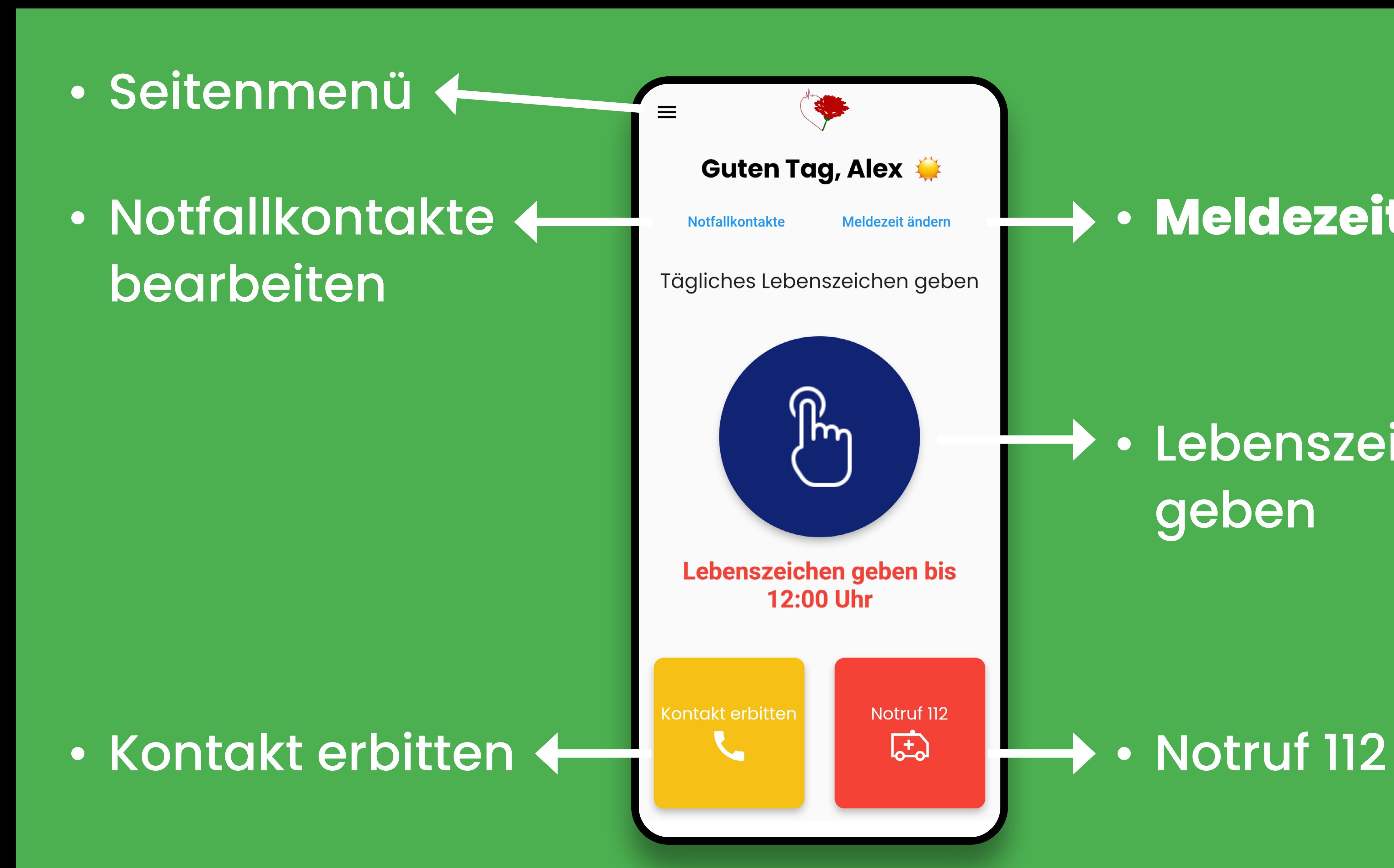

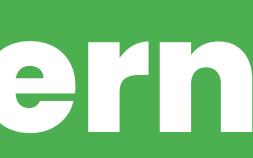

# Meldezeit

- 
- 
- 
- 
- 
- 
- 

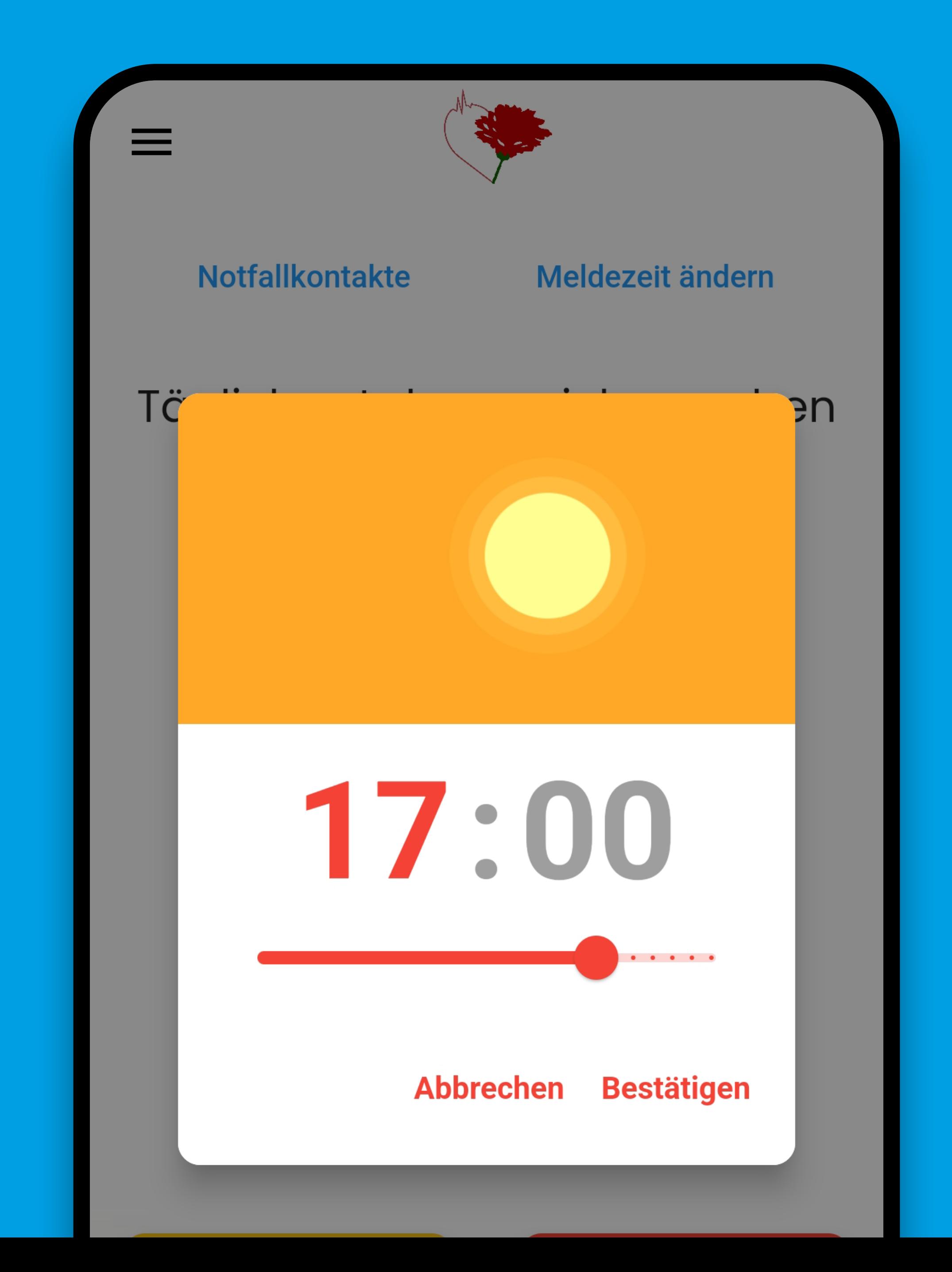

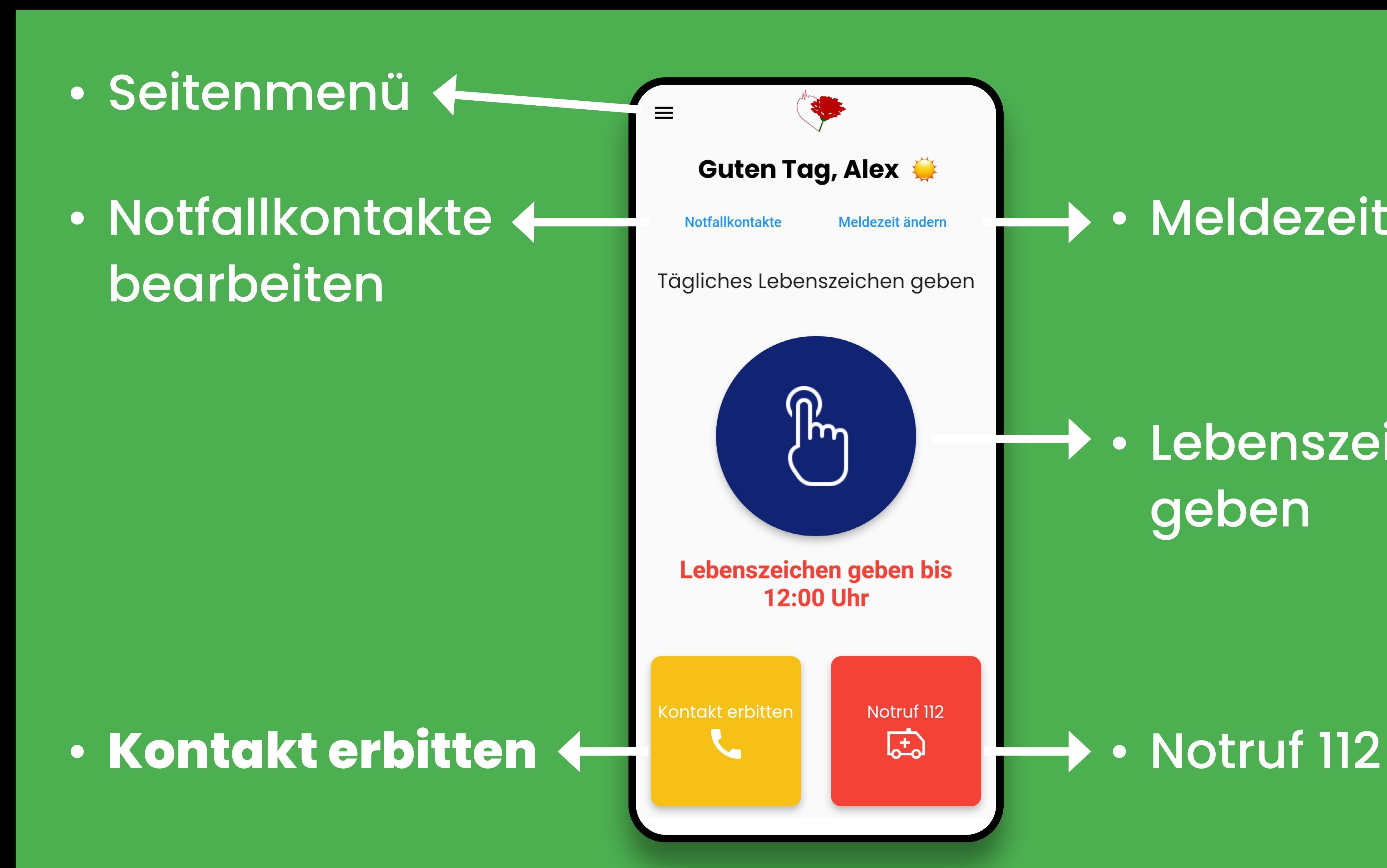

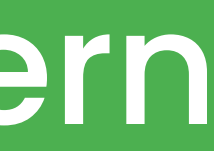

# **Kontakt erbitten**

## • Solidaritäter\*innen

• Notfallkontakte

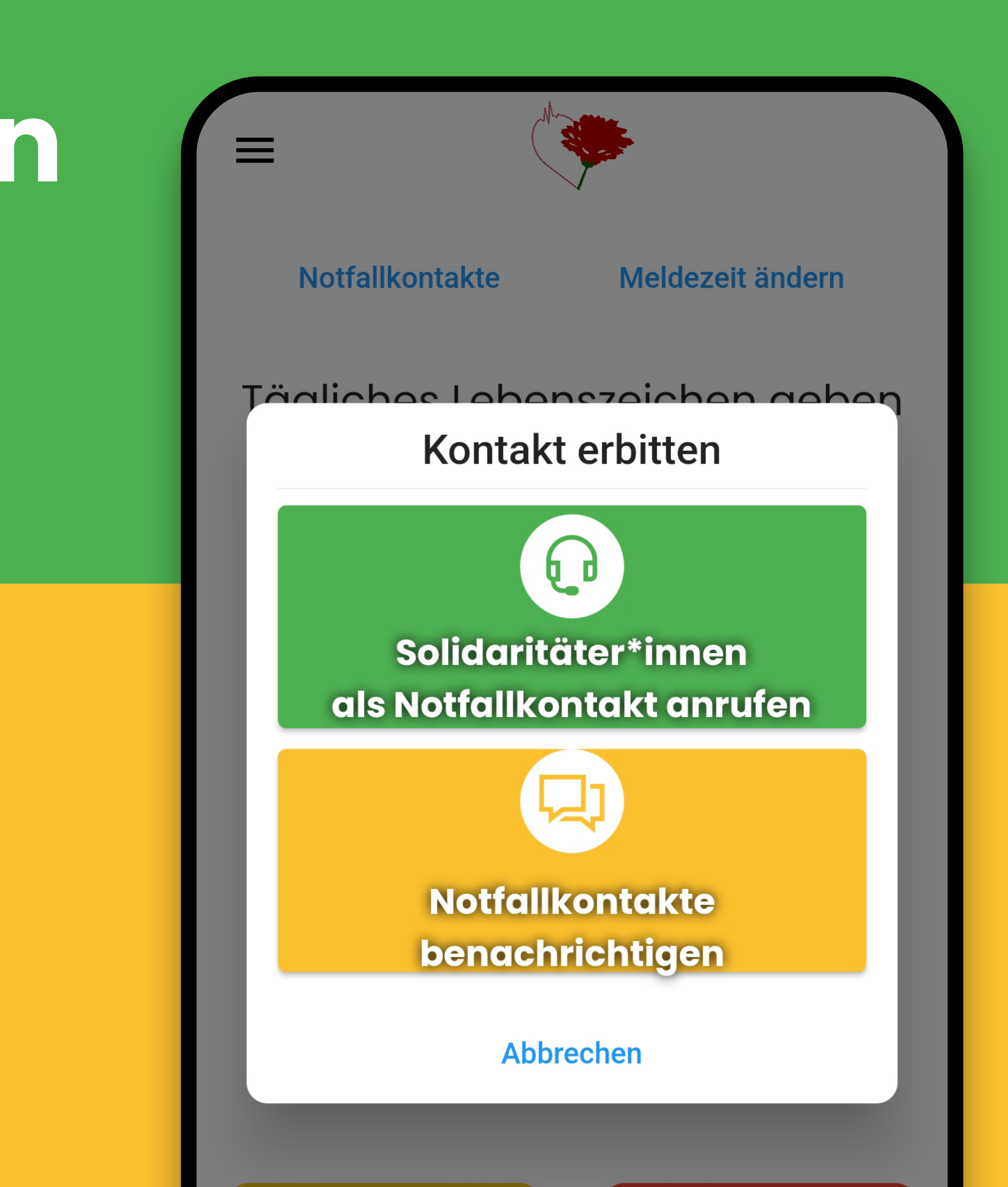

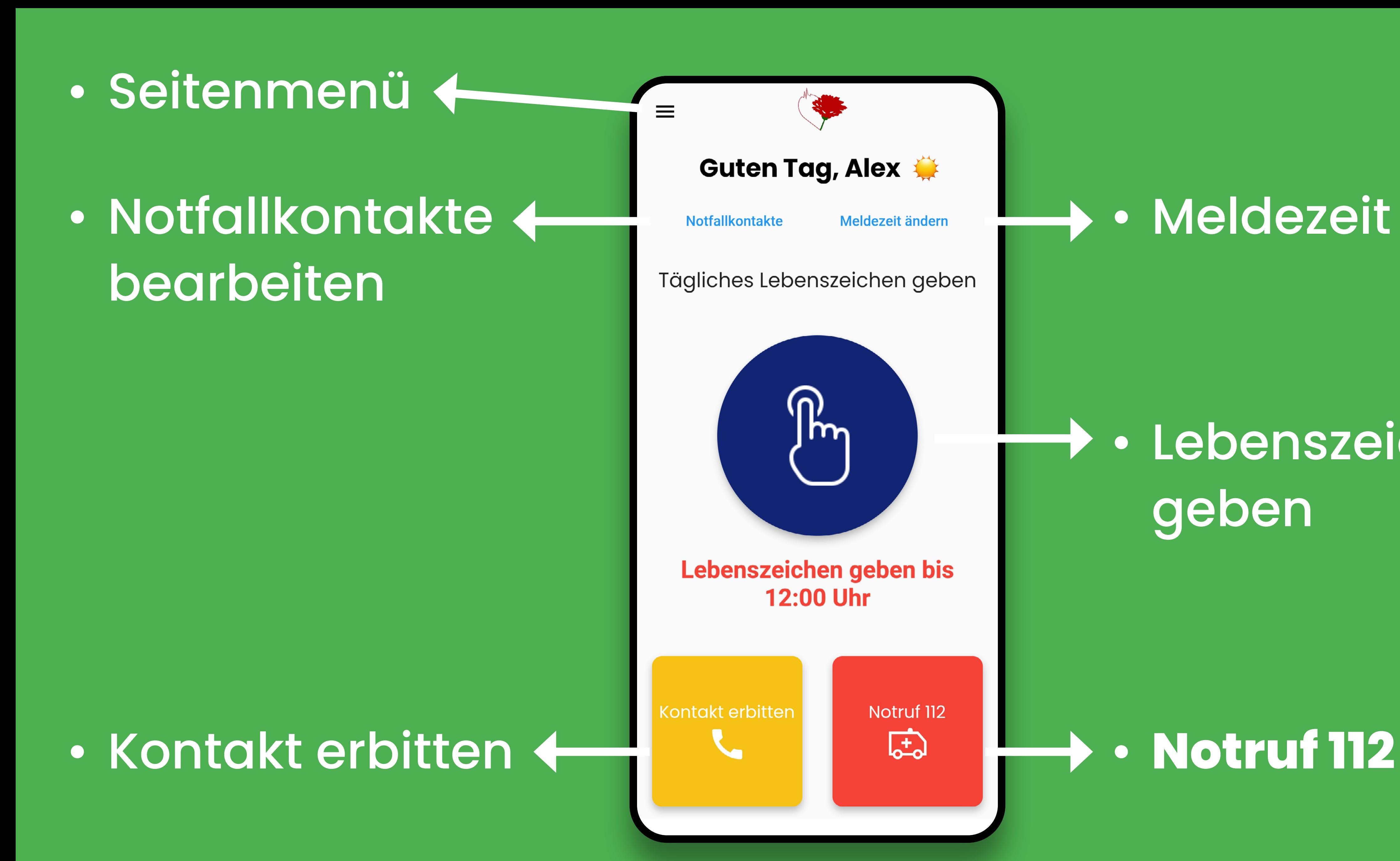

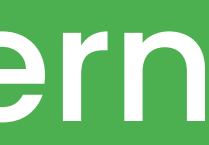

# Notruf 112

- 
- 
- 
- 
- 
- 
- 
- 
- 
- -
- 
- -
	-
- 
- -
- 
- 
- 
- 
- 
- 
- -
- 
- 
- - -
		-
		-
	- -
		-
		-
		- -
		-
		-
		-
		-
		-
	-
	-
- 
- 
- 
- 
- 
- 
- 
- 
- 
- 
- 
- 
- 
- 
- 
- 
- 
- 
- 
- 
- -
	- - - -
			-
			-
			-
		-
	-
	-
	-
	- -
		-
	-
	-
	-

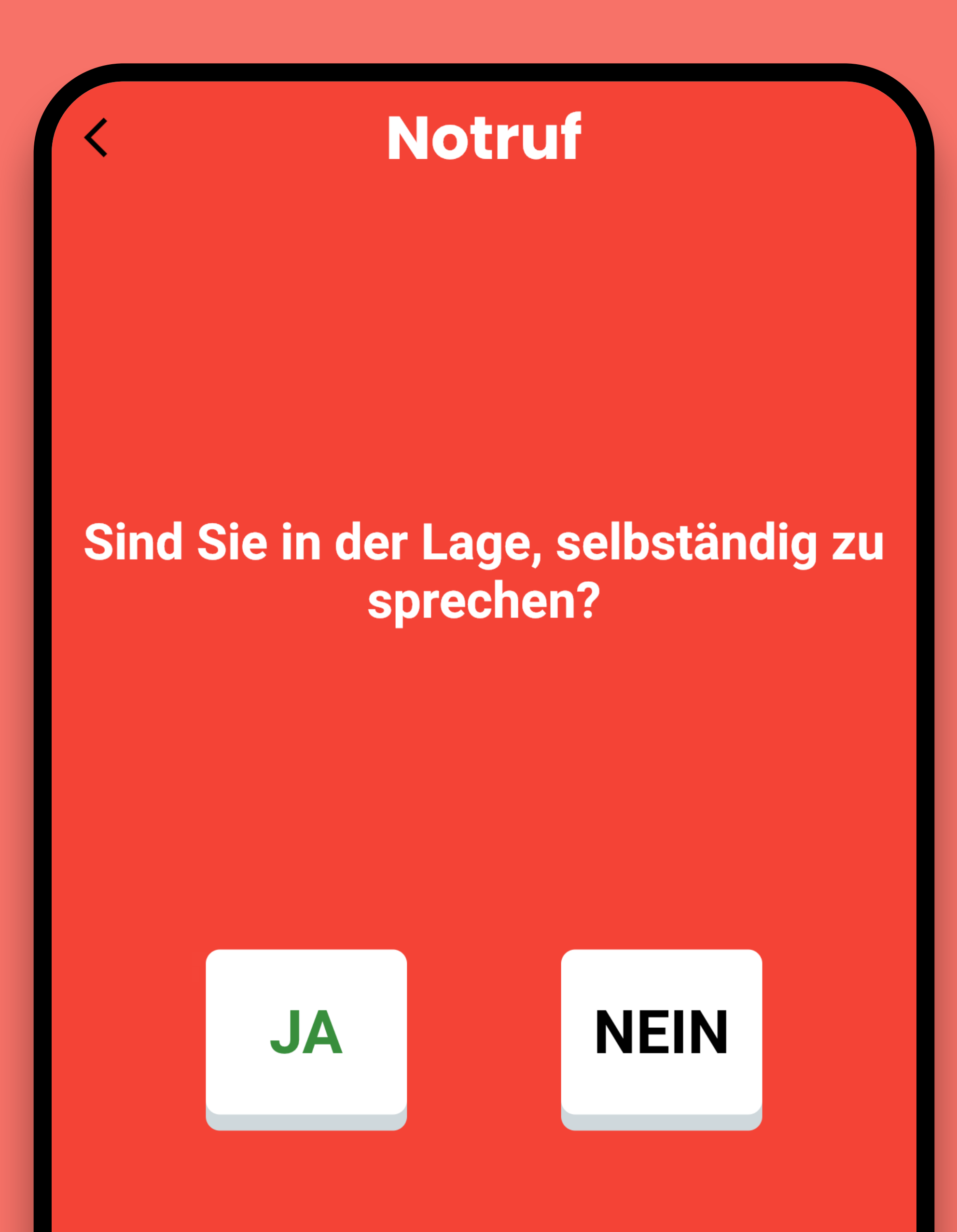

# Notruf:

# · selbstständig

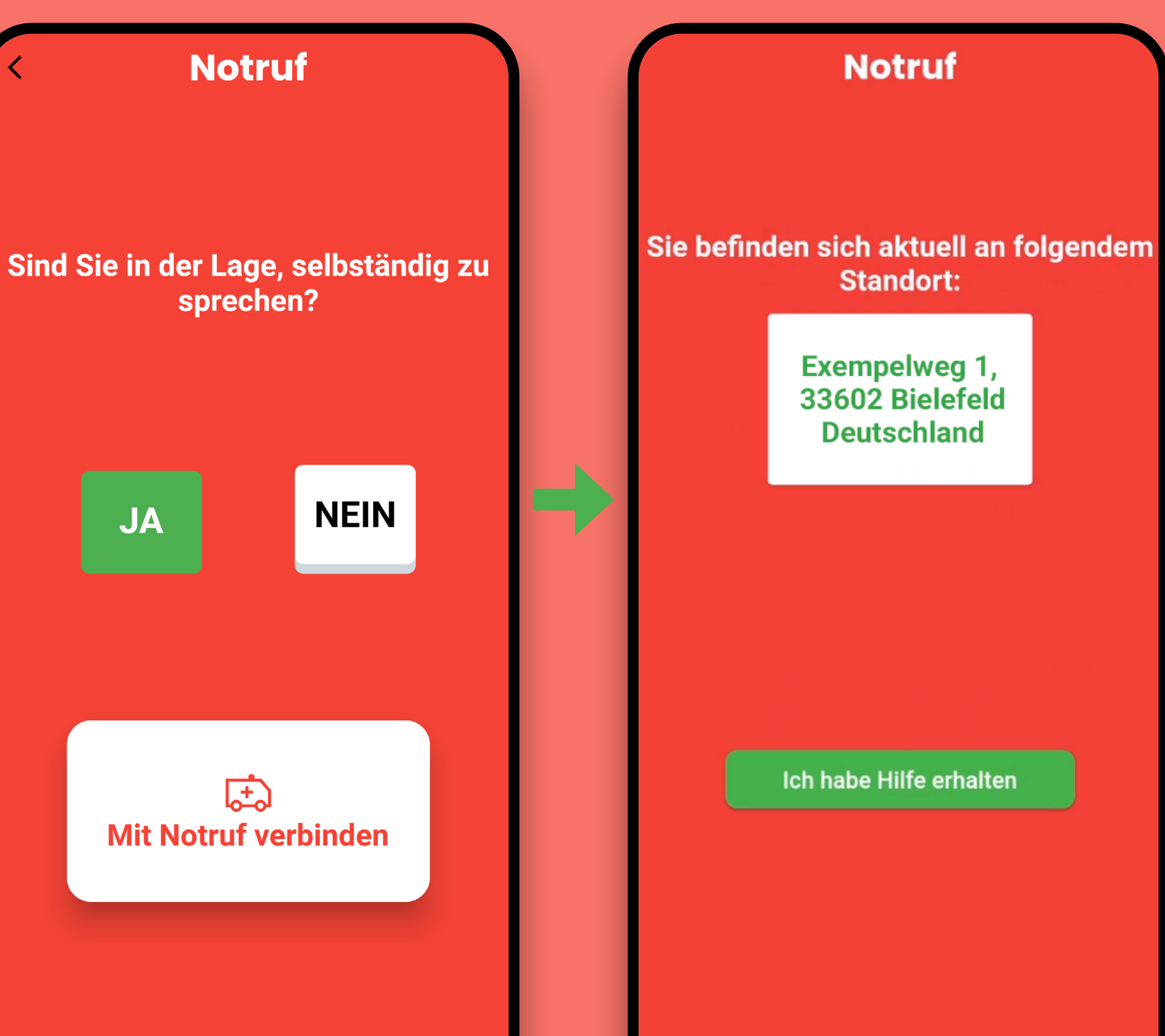

# Notruf: · automatisch

\* Wichtig! Auch wenn Sie<br>nicht selbst sprechen<br>können, beenden Sie<br>nicht die Verbindung!

**JA** 

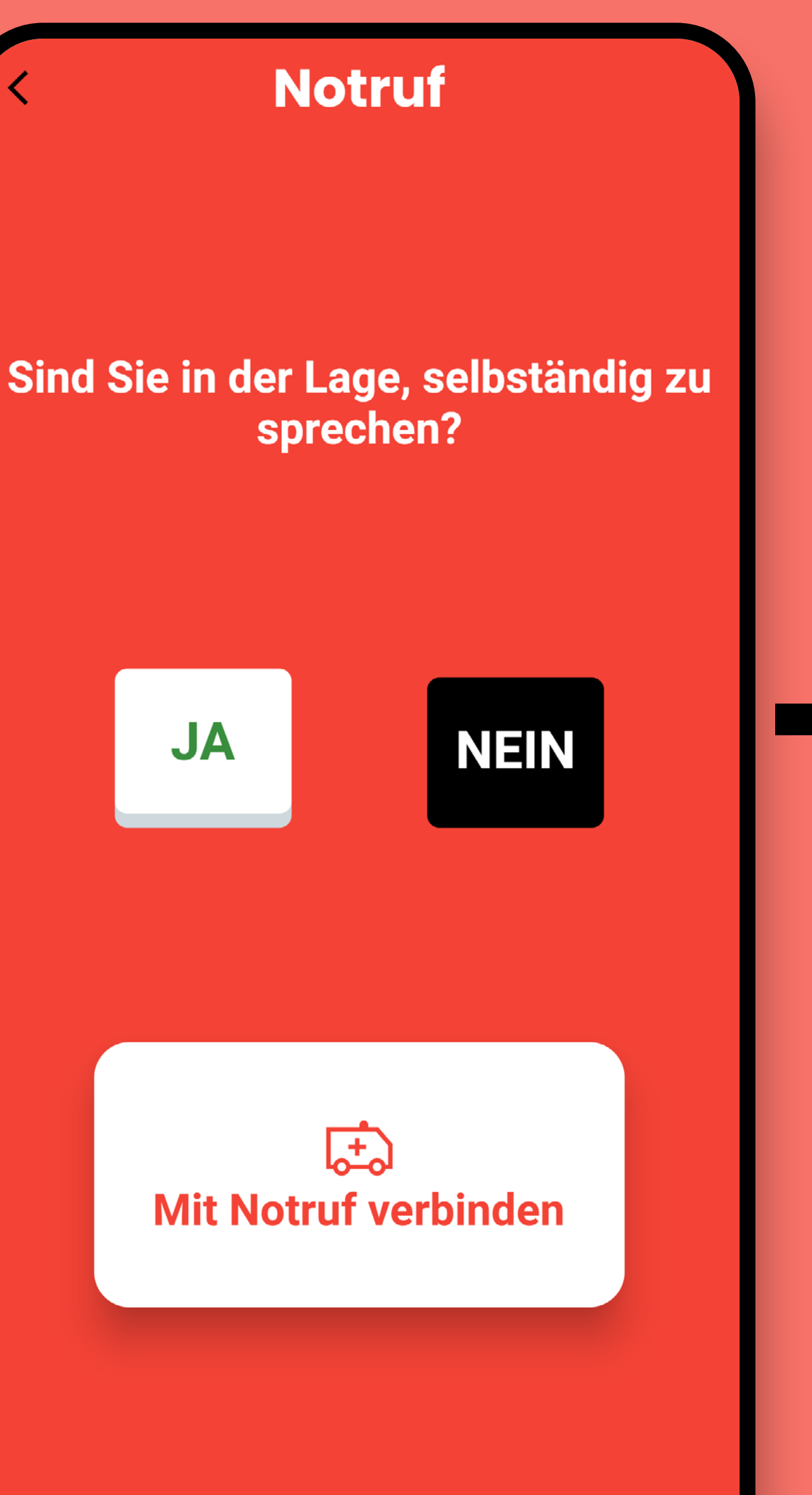

## **Notruf**

Ihr Notruf wird jetzt automatisch mit Computerstimme abgesetzt. Die Rettungskräfte werden über Ihren Namen und den Standort informiert. Bleiben Sie dran, anschließend kommt eine persönliche Verbindung zustande. Sie können die Rettungskräfte hören und ggf. anderweitig kommunizieren, selbst wenn Sie nicht sprechen können. **Ihre Notfallkontakte werden** zusätzlich informiert.

Notfallkontakte kontaktiert

Rettungskräfte kontaktiert

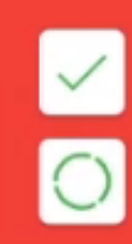

# **Lebenszeichen**

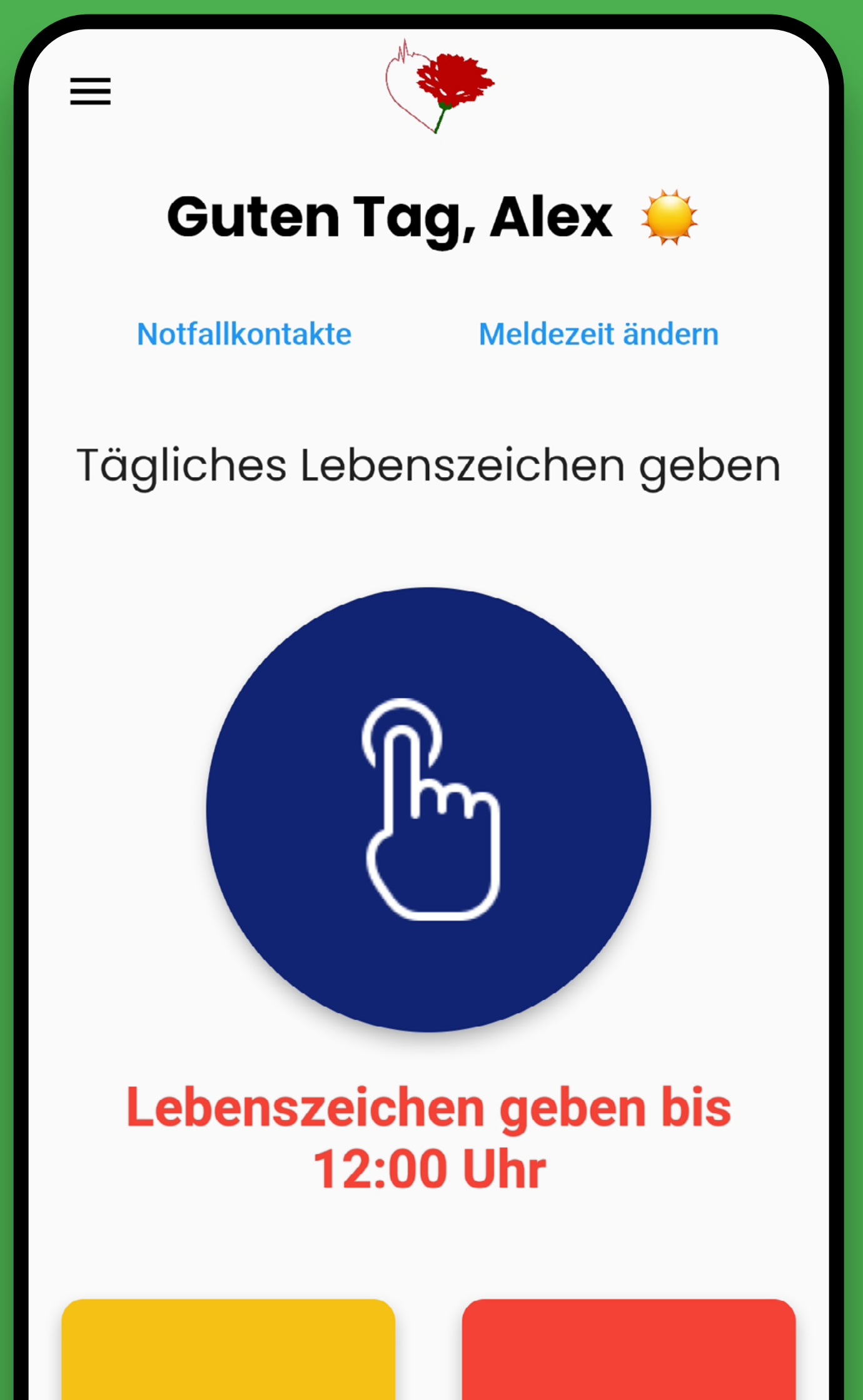

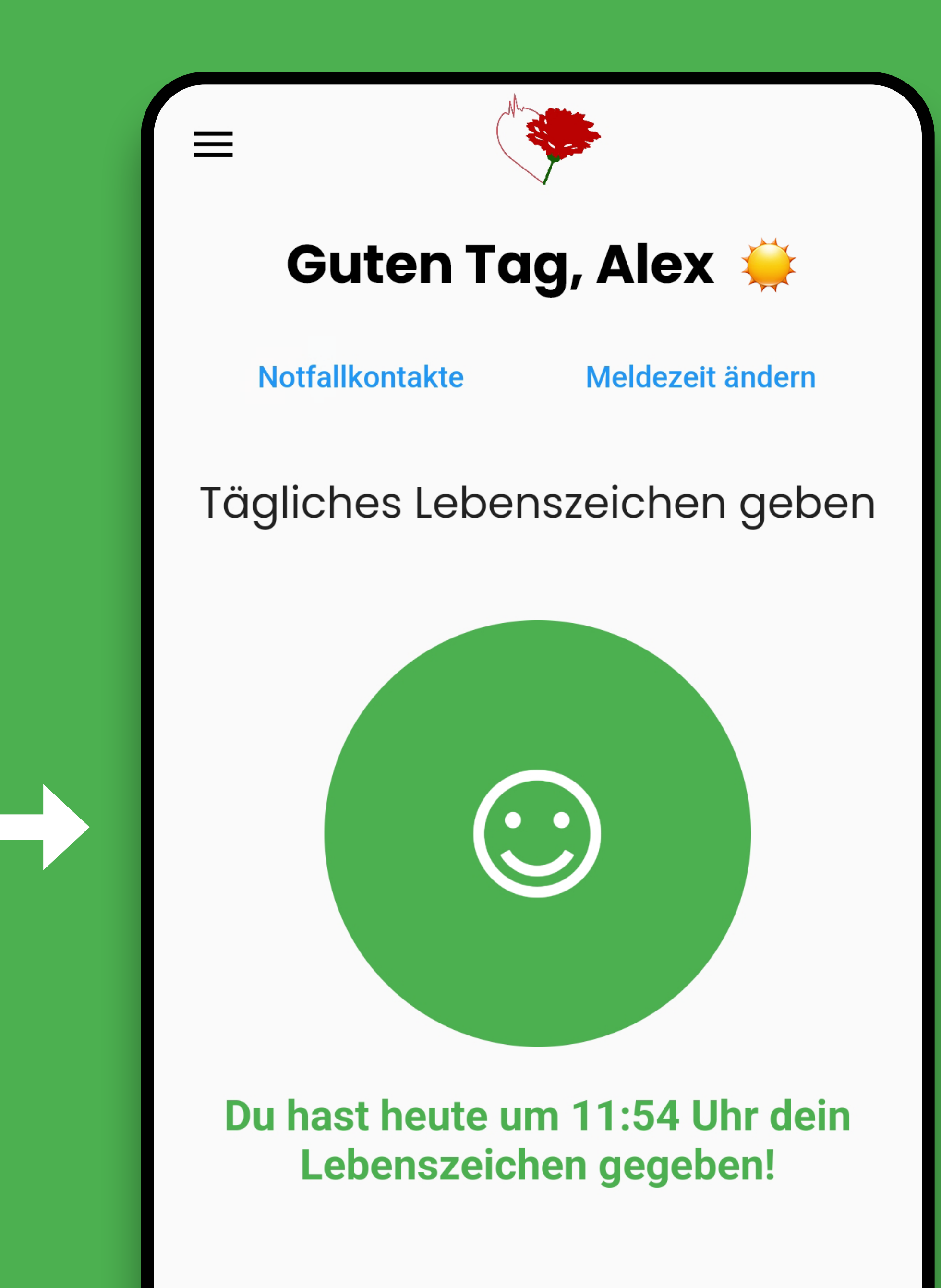

# **Vielen Dank für Ihre Zeit!**

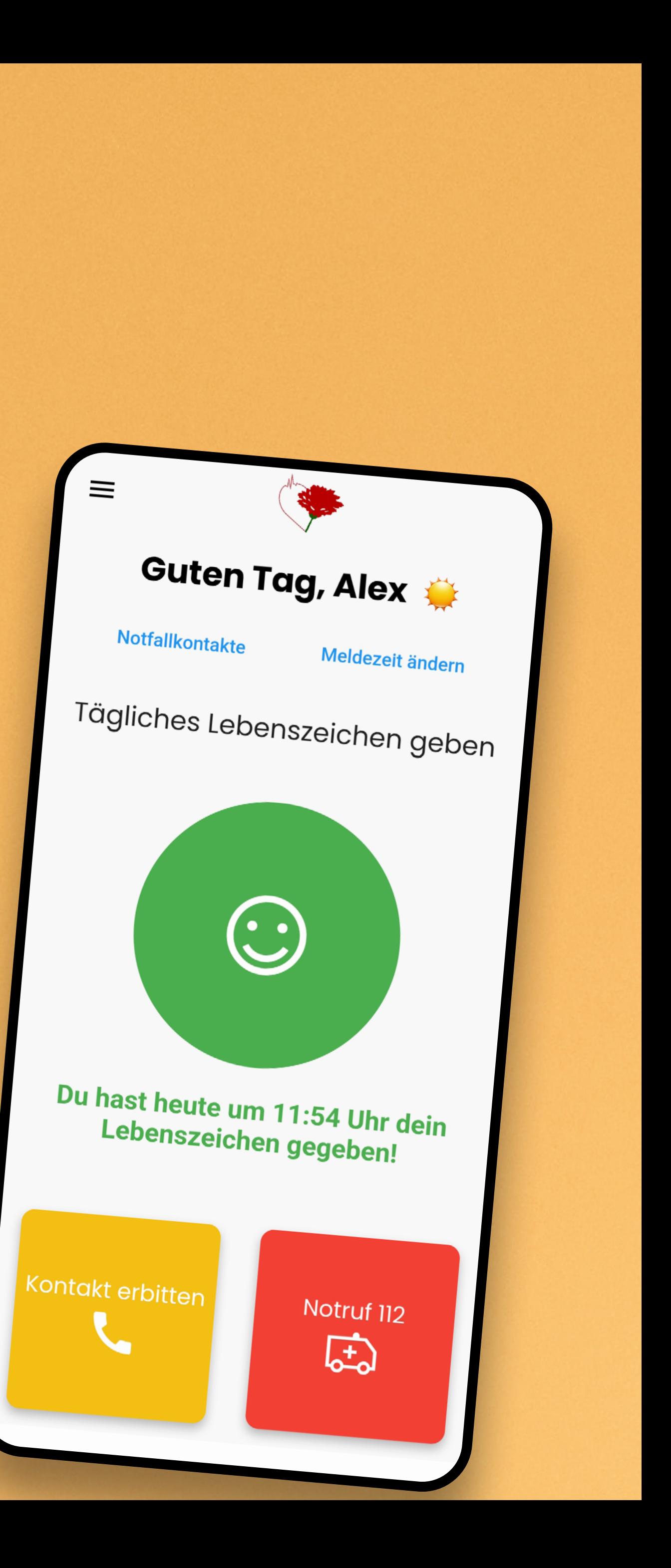